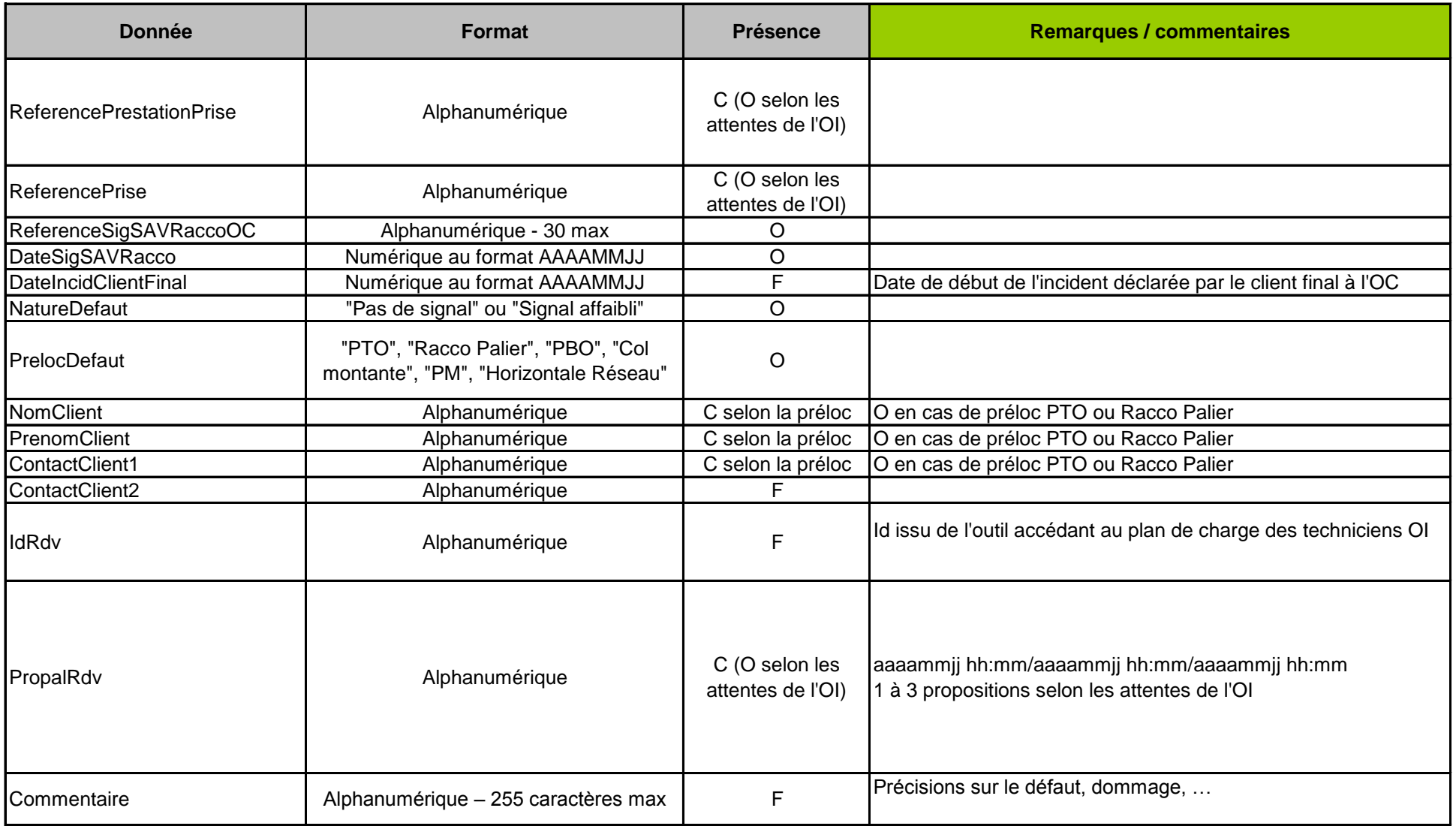

SAV FTTH - Nom du fichier

Conditions d'Accès aux Lignes FTTH d'Orange

**Nom flux** Le fichier contient une ligne / signalisation

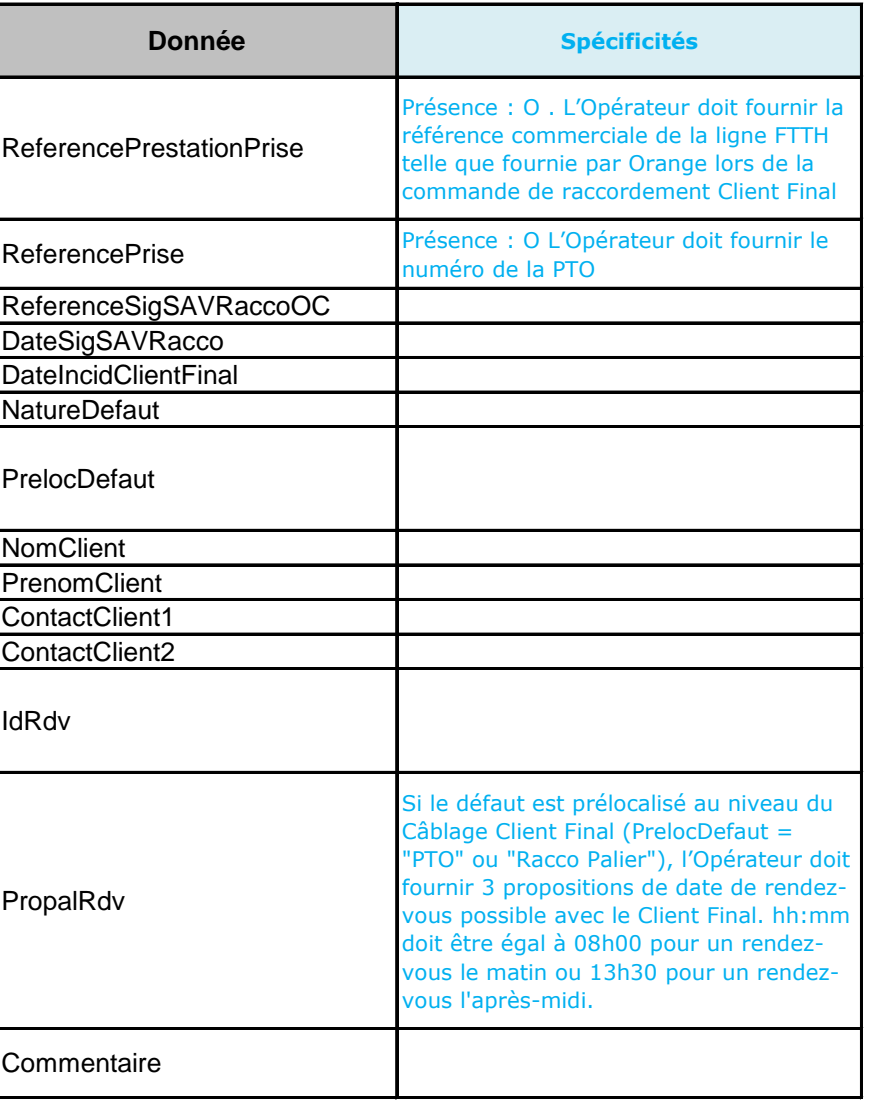

SAV FTTH - Nom du fichier

### **Nom flux**

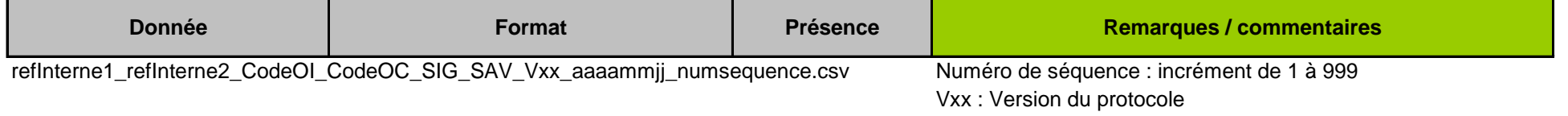

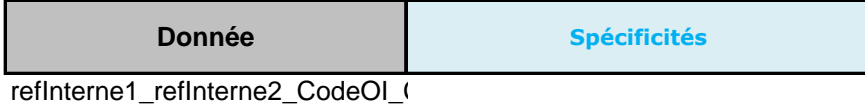

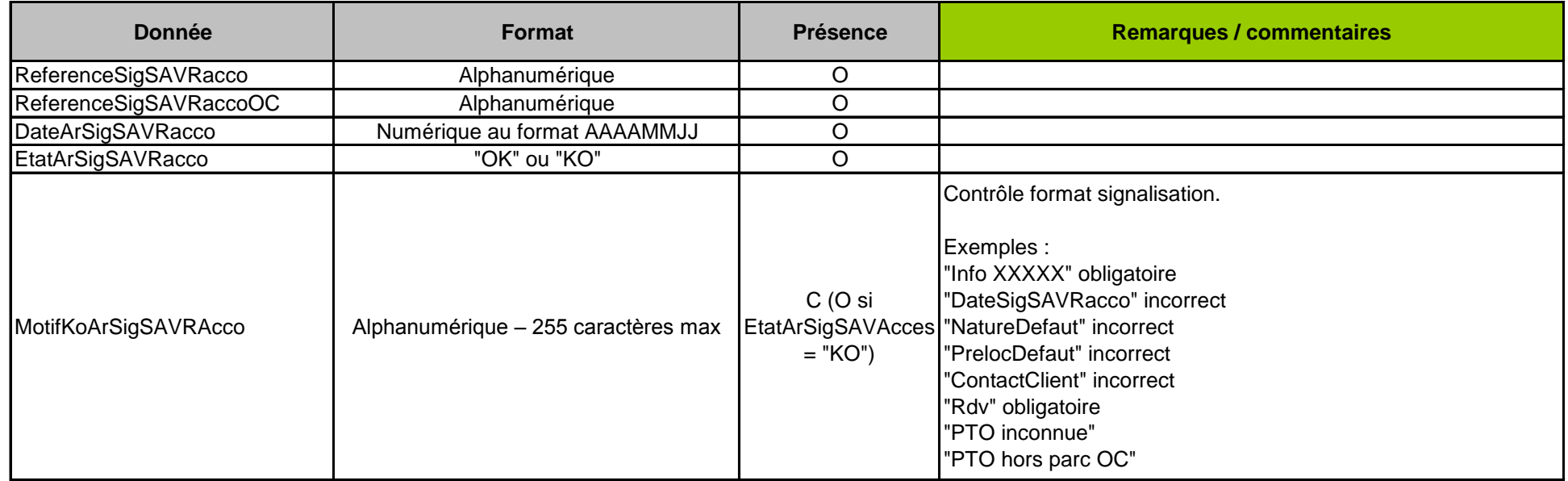

SAV FTTH - Nom du fichier

refInterne1\_refInterne2\_CodeOI\_CodeOC\_AR\_SIG\_SAV\_Vxx\_aaaammjj\_numsequence.csv Numéro de séquence : incrément de 1 à 999

**Nom flux** Le fichier contient une ligne / AR

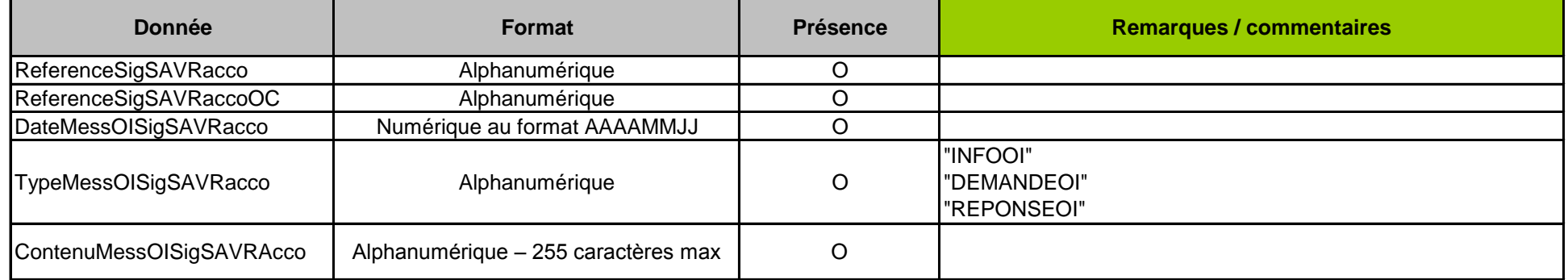

SAV FTTH - Nom du fichier

**Nom flux** Le fichier contient une ligne / message de l'OI refInterne1\_refInterne2\_CodeOI\_CodeOC\_MESS\_OI\_SIG\_SAV\_Vxx\_aaaammjj\_numsequence.cNuméro de séquence : incrément de 1 à 999

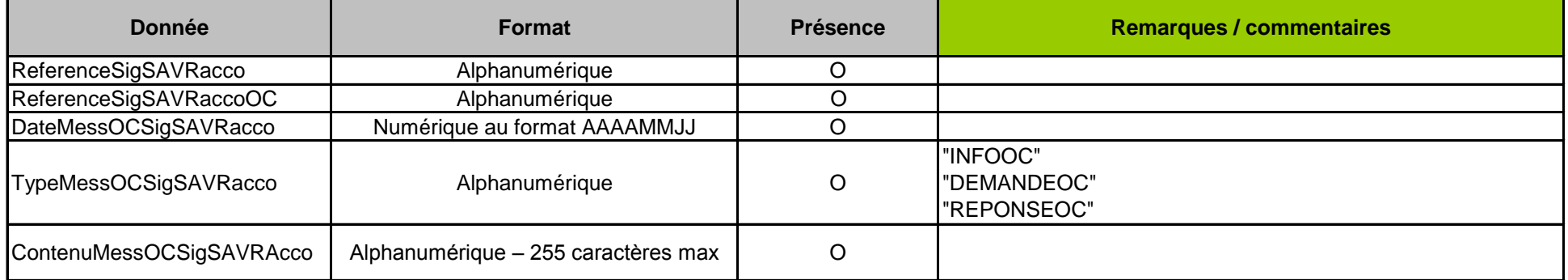

SAV FTTH - Nom du fichier

**Nom flux** Le fichier contient une ligne / message de l'OC refInterne1\_refInterne2\_CodeOI\_CodeOC\_MESS\_OC\_SIG\_SAV\_Vxx\_aaaammjj\_numsequence Numéro de séquence : incrément de 1 à 999

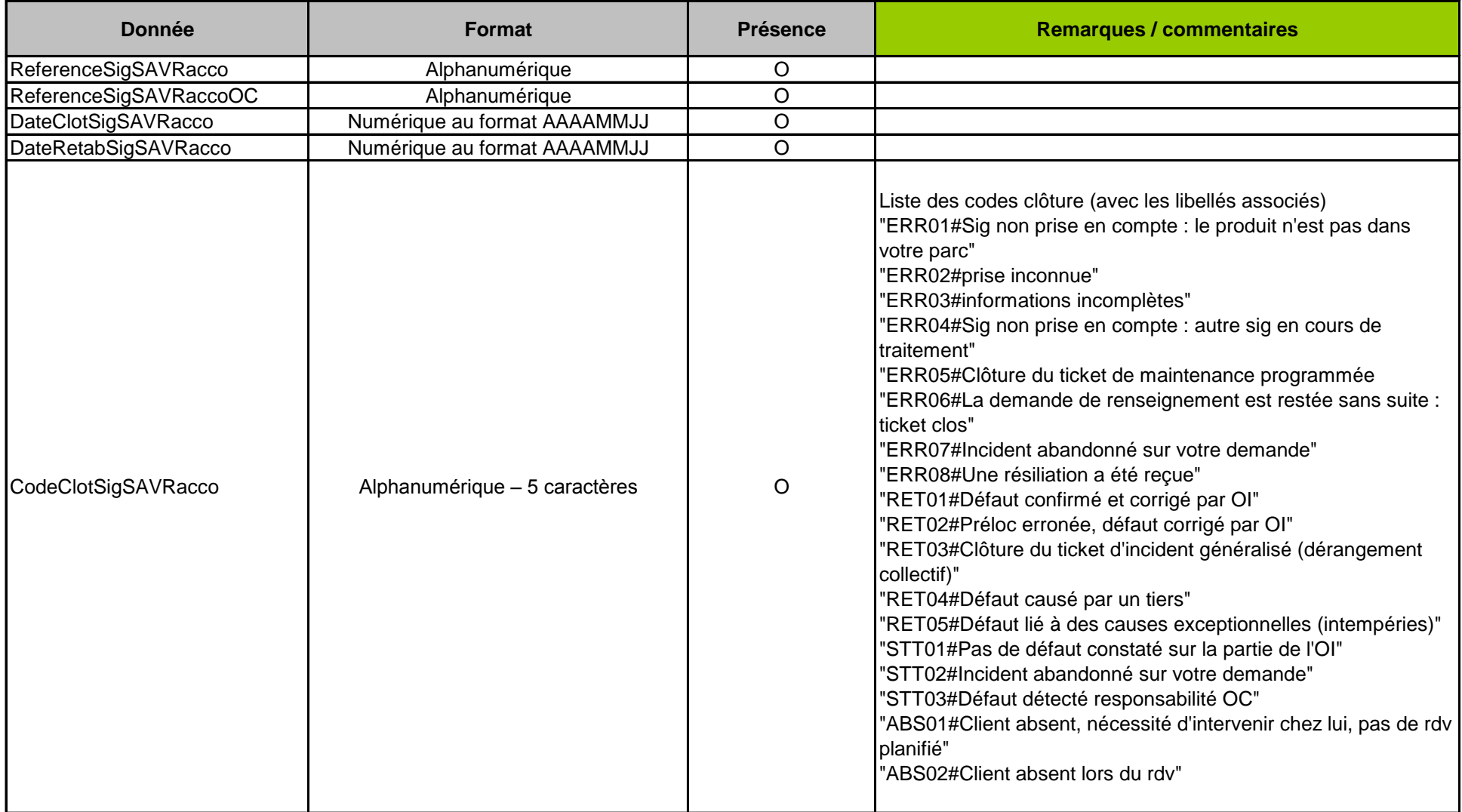

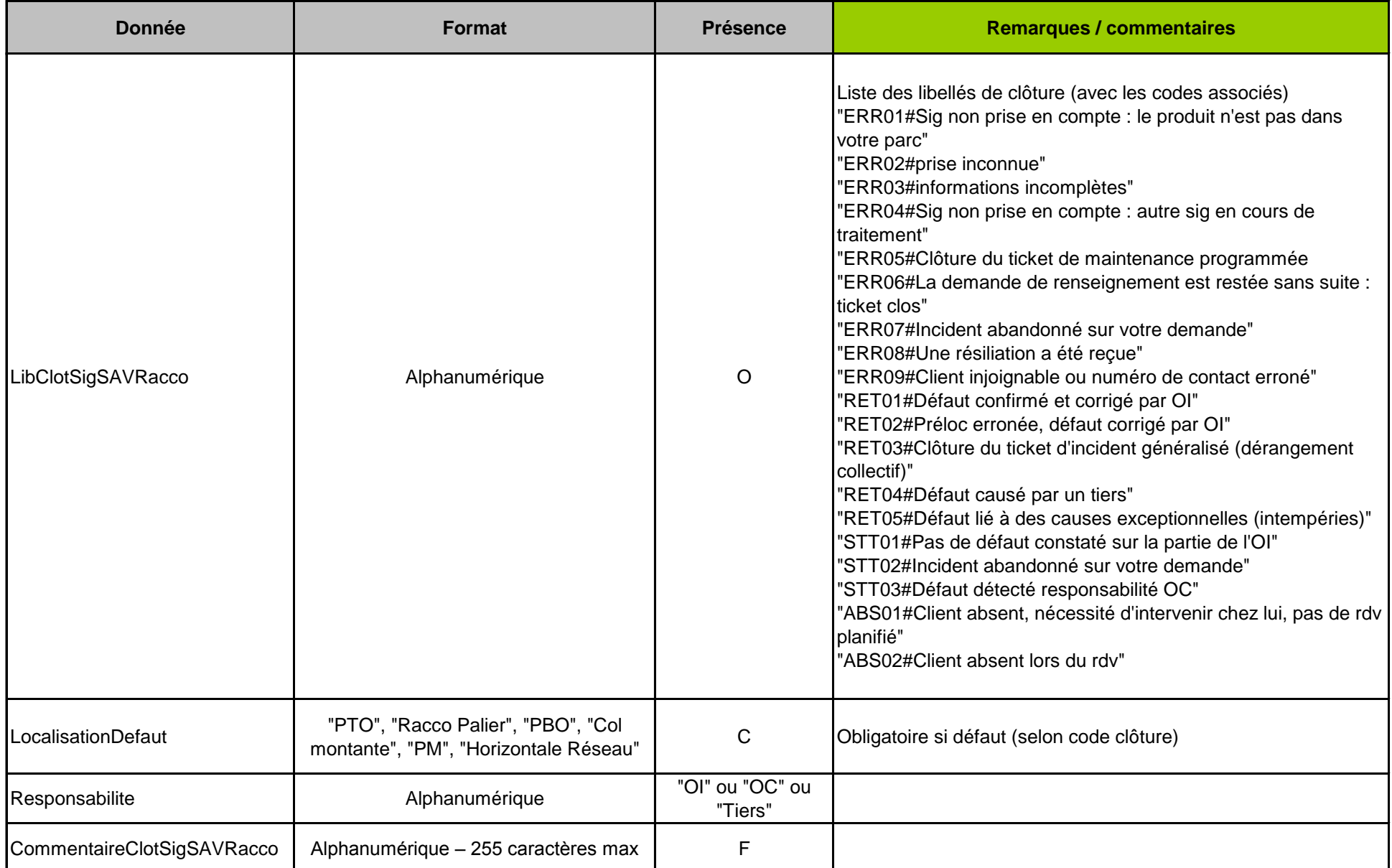

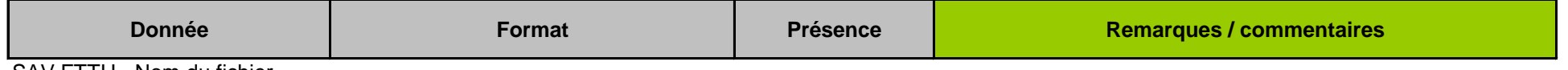

SAV FTTH - Nom du fichier

**Nom flux** Le fichier contient une ligne / clôture

refInterne1\_refInterne2\_CodeOI\_CodeOC\_CLOT\_SIG\_SAV\_Vxx\_aaaammjj\_numsequence.csv Numéro de séquence : incrément de 1 à 999

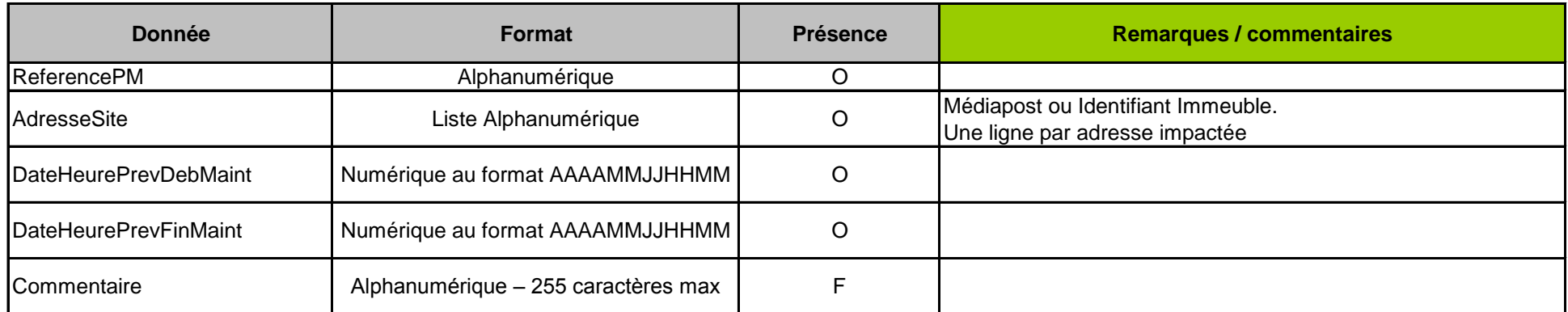

SAV FTTH - Nom du fichier

**Nom flux** Le fichier contient une ligne / adresse impactée refInterne1\_refInterne2\_CodeOI\_CodeOC\_PREV\_MAINT\_CAB\_Vxx\_aaaammjj\_numsequence.c: Numéro de séquence : incrément de 1 à 999

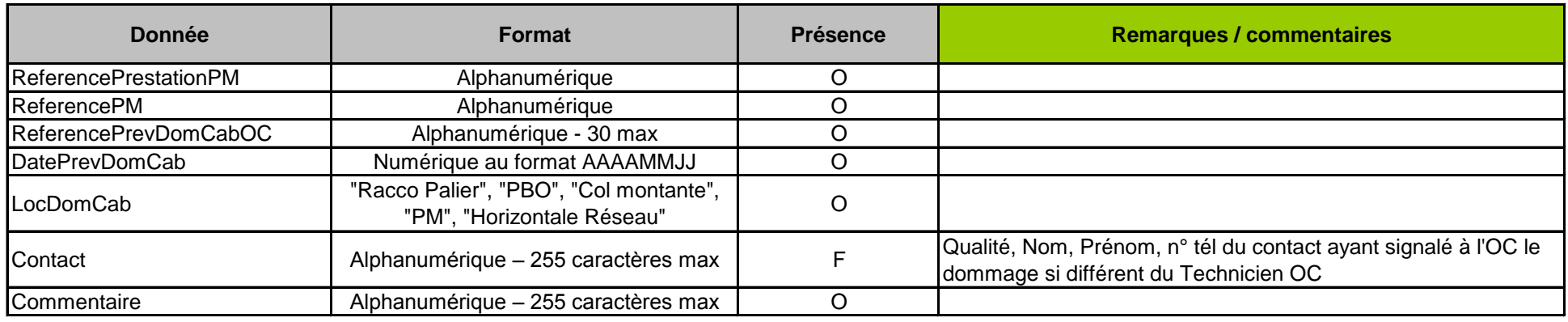

SAV FTTH - Nom du fichier

### **Nom flux** Le fichier contient une ligne / dommage

refInterne1\_refInterne2\_CodeOI\_CodeOC\_PREV\_DOM\_CAB\_Vxx\_aaaammjj\_numsequence.csvNuméro de séquence : incrément de 1 à 999

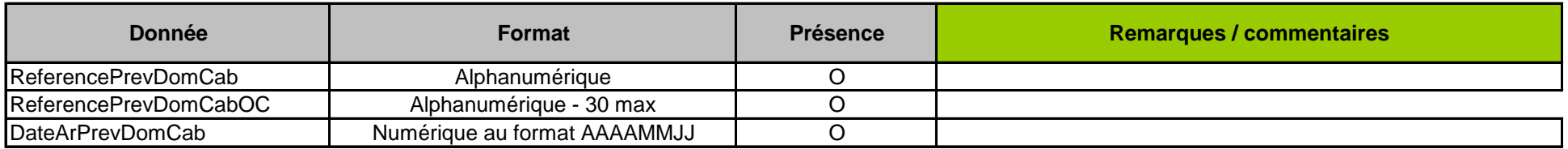

SAV FTTH - Nom du fichier

**Nom flux** Le fichier contient une ligne / AR refInterne1\_refInterne2\_CodeOI\_CodeOC\_AR\_PREV\_DOM\_CAB\_Vxx\_aaaammjj\_numsequenc $\epsilon$ Numéro de séquence : incrément de 1 à 999

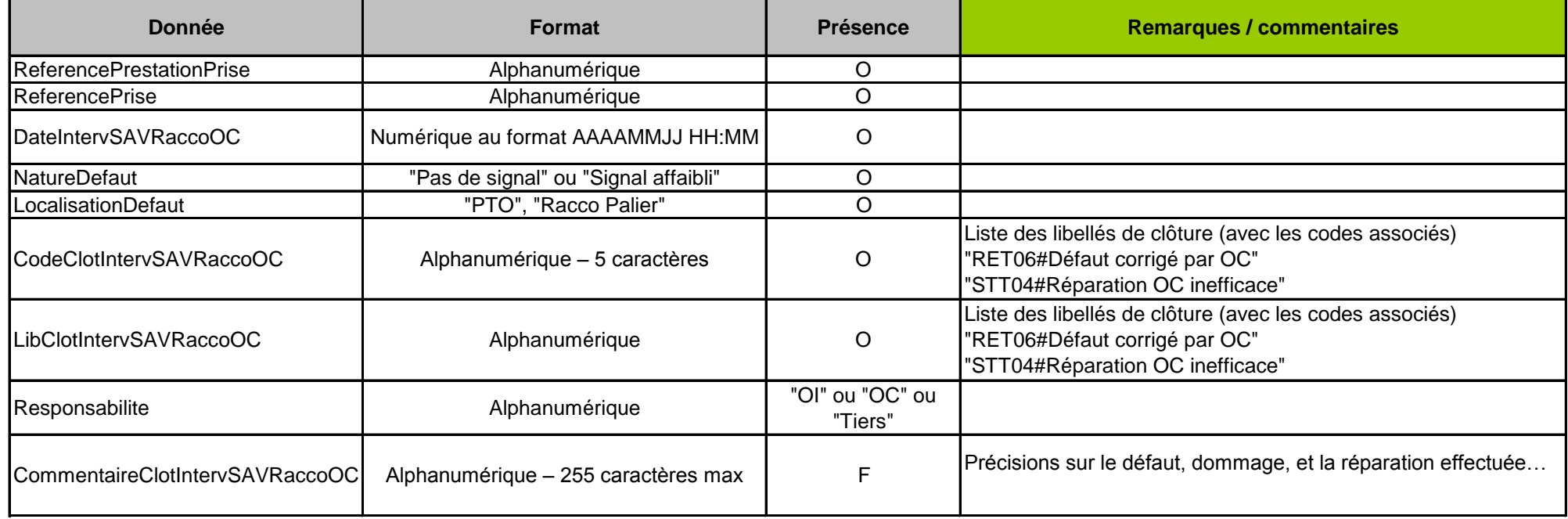

SAV FTTH - Nom du fichier

**Nom flux** Le fichier contient une ligne / signalisation

refInterne1\_refInterne2\_CodeOI\_CodeOC\_RAPPORT\_INTERV\_SAV\_OC\_aaaammjj\_numsequence.c Numéro de séquence : incrément de 1 à 999

**Remarque : ce flux ne ne rentre pas dans le cadre du protocole interopérateurs SAV FTTH v1.0a, il est défini par Orange pour informer Orange des interventions de maintenance des CCF réalisées par l'OC**